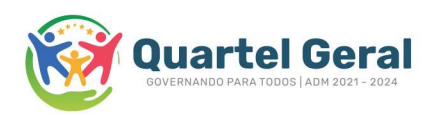

TERMO DE REFERÊNCIA - DISPENSA DE LICITAÇÃO COM BASE NO ART. 75, INCISO II DA LEI FEDERAL 14.133/2021 C/C DECRETO MUNICIPAL DE Nº 01/2022; PROCESSO: 137/2023 DISPENSA: 75/2023

 MUNICÍPIO DE QUARTEL GERAL, pessoa jurídica de direito público com sede administrativa na Rua Hipólito Pinto, 240 , realizará Dispensa de licitação, com critério de julgamento (MENOR PREÇO POR ITEM), na hipótese do art. 75, inciso II, nos termos da Lei nº 14.133, de 1º de abril de 2021, e demais legislação aplicável. Data limite para apresentação da proposta e documentação:

dia 19/05/2023, às 16:00 horas.

1. OBJETO DA CONTRATAÇÃO DIRETA E DA JUSTIFICATIVA.

1.1. O objeto da presente dispensa é a escolha da proposta mais vantajosa por dispensa de licitação cujo objeto é a Contratação de empresa para prestação de serviços de cessão de direito de uso de sistema plataforma digital online para gerenciamento de dados do Marco regulatório da Sociedade Civil MROSC e serviços técnicos e especializados implementação parametrização de software e treinamento de pessoal, conforme condições, quantidades e exigências estabelecidas neste Aviso de Contratação Direta e seus anexos.

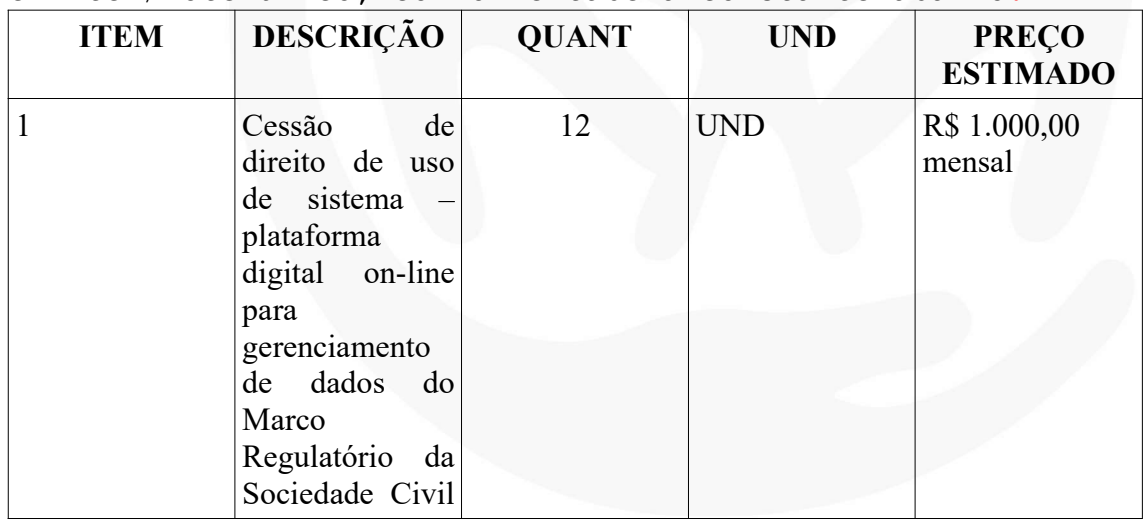

1.2. A contratação será dividida em itens/lotes ou ocorrerá em item/lote único, conforme tabela constante abaixo.

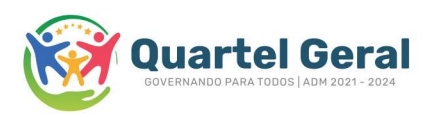

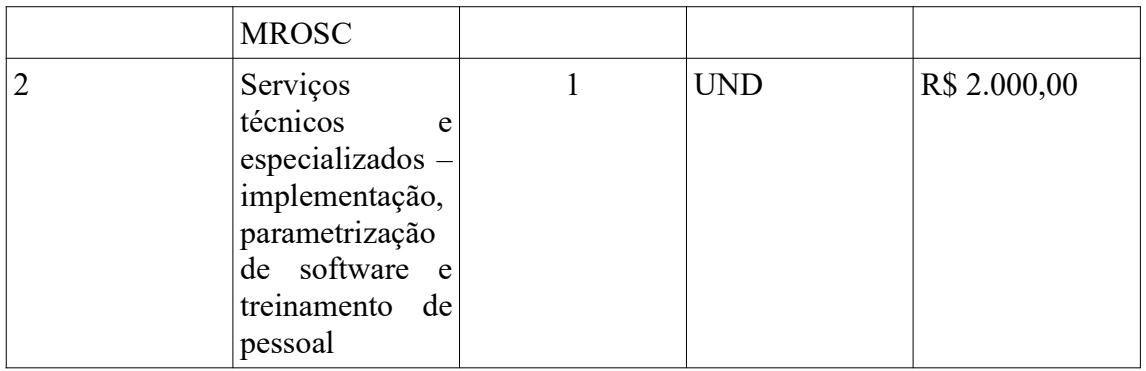

#### A empresa vencedora deverá:

#### A Plataforma deve entregar as seguintes ferramentas:

- Criar um ambiente online para os usuários da prefeitura operarem;
- Criar um ambiente online para os usuários da OSC operarem;
- $\triangleright$  Criar um ambiente *online* com URL específico para que cada OSC, individualmente, atendendo a transparência solicitada no artigo 11 da Lei Federal 13.019/14;
- Atender o que se pede nos artigos 10,11 e 12 da Lei Federal 13.019/14 com Portal MROSC, onde ainda deve ser possível realizar procedimento de manifestação de interesse social e solicitação de acesso a plataforma como usuário operador da OSC;
- Realizar a migração dos dados dos exercícios anteriores e suas parcerias para dar andamento nos trabalhos realizados pela Administração Pública, atendendo os artigos 10, 11 e 12 da Lei Federal 13.019/14;
- Permitir que a Administração Pública crie contas, para usuários da Prefeitura e da OSC de forma autônoma;
- $\triangleright$  Permitir que as OSCs solicitem acesso no Portal MROSC a ser aprovado pela Prefeitura;
- $\triangleright$  Permitir a criação de tipos de usuários personalizáveis e com acessos personalizáveis;
- Ter um modulo com vídeo treinamento das funções da plataforma;
- $\triangleright$  Ter modulo com demonstrativos sintéticos e analíticos, com comparativo do orçado com o repassado financeiro, global, ou por parceria, com demonstração gráfica de ambos e a possibilidade de impressão;
- Permitir que a Administração Pública crie Chamamentos Públicos online, com chat durante a cessão, com critérios de seleção pré-definidos, sistema de votação com justificativa para todos os integrantes da comissão de seleção e com a OSC podendo gerar o Plano de Trabalho/proposta para encaminha-la junto ao chamamento;

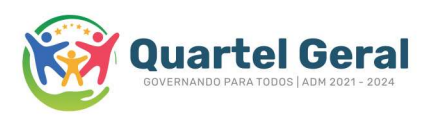

- Permitir a Publicação de Chamamentos Públicos por inexigibilidade e dispensa, gerando as justificativas através do sistema;
- $\triangleright$  Edições nas publicações do chamamento público devem gerar erratas;
- Possuir Chat para a troca de mensagens com confirmação de leitura e visualização, além da troca de documentos, individualizado por parceria, com aba para separar os documentos anexados e confirmação de leitura;
- Deve possuir um diário online de presença dos assistidos com comparativos das horas orçadas e executadas do projeto, vinculado as etapas de execução dos planos de trabalho;
- Permitir que o cadastro do Prefeito, Gestor, Responsável técnico da Prefeitura, Presidente da OSC, análogo a presidente da OSC, Contador da OSC, Tesoureiro da OSC, seja realizado dentro de cada parceria, contudo apenas a primeira vez que eles são cadastrados na plataforma que será necessário digitar os dados, nas próximas vezes apenas digitando o CPF a plataforma deverá buscar as informações desses indivíduos para cadastro;
- $\triangleright$  Permitir aditar as parcerias, por tempo (aumentar e diminuir), valor (aumentar e diminuir) e apostilamento, através do sistema com todos os campos pré- preenchidos com dados das parcerias primárias, para edição e criação de aditivos, facilitando o processo de cadastro, tanto para prefeitura quanto para OSC;
- Nos casos de apostilamento a OSC deverá conseguir solicitar online o apostilamento para aprovação da Prefeitura, podendo gerar a solicitação de apostilamento através da plataforma;
- Permitir que os usuários da Administração Pública criem credenciamentos padrão ou personalizados para uma ou mais OSC's, com emissão de certidão de aptidão a celebrar a ser publicada através da plataforma;
- $\triangleright$  Credenciamentos de atualização;
- $\triangleright$  O credenciamento deve apresentar porcentagem de arquivos enviados pela OSC e a quantidade desses arquivos aprovados pela prefeitura, tanto para prefeitura quanto para a OSC;
- $\triangleright$  Deverá ser possível anexar documentos específicos em um credenciamento apenas;
- $\triangleright$  Os documentos a serem anexados, terão a possibilidade de terem o seu modelo disponível para download caso a prefeitura queira;
- A plataforma deverá ter notificações para os usuários da prefeitura:
	- Quando a OSC cadastrar uma despesa;
	- Quando a OSC corrige uma despesa;
	- Quando a OSC cadastra sua proposta,
	- Quando a OSC cadastra um documento no credenciamento;
	- Quando a OSC corrige um documento no credenciamento;

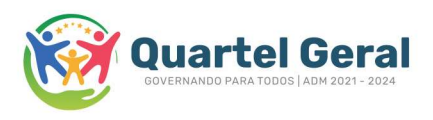

- Quando a OSC solicita acesso;
- Quando a OSC termina o próprio cadastro;
- Quando a OSC realiza correção na prestação de contas;
- Toda vez que houver mensagem nova no chat;
- A plataforma deverá ter notificações para os usuários da osc:
	- Cada aprovação que a prefeitura fizer a despesas,
	- Cada aprovação que a prefeitura fizer em documentos do credenciamento.
	- Cada mensagem nova no chat,
	- Cada parceria nova possível para a OSC,
	- Cada solicitação de correção de despesas,
	- Cada solicitação de correção na prestação de contas,
	- Quando uma parceria é bloqueada para edição,
	- Cada repasse recebido,
- A plataforma deverá gerar os documentos que compões a celebração da parceria (Capa do processo, Gestor solicita a celebração e informa a disponibilidade financeira, Plano de Trabalho, Termo de Referência, Termo de Ciência e notificação, Termo da Parceria, parecer técnico do gestor e o parecer jurídico), estes documentos gerados automaticamente deverão estar em um checklist em ordem cronológica onde seja possível em uma única tela gerar os documentos mencionados acima, quanto coletar todos os documentos da fase de celebração, como estão abaixo descritos, os anexando a plataforma:
	- 1 Capa do processo
	- 2 Gestor solicita a celebração e informa a disponibilidade financeira
	- 3 Portaria comissão de seleção (documento interno)
	- 4 Portaria comissão de monitoramento (documento interno)
	- 5 Portaria nomeação Gestor (documento interno)
	- 6 LF 13019/14 (link para download opcional)
	- 7 Decreto Municipal (documento interno, se houver)
	- 8 Lei que autoriza o Poder Executivo a repassar os recursos; (documento interno)
	- 9 Publicação do credenciamento
	- 10 Documentos do Credenciamento
	- 11 Analise da Aptidão a Celebrar Credenciamento
	- 12 Publicação da Certidão de Aptidão a Celebrar Credenciamento (se houver)

13 - Plano de trabalho com assinatura do presidente da OSC, gestor da prefeitura e presidente do conselho que aprova o plano de trabalho

14 - Ata do Conselho que aprova o plano de trabalho se Caso for Fundo Específico (documento interno)

- 15 Termo de Referência
- 16 Publicação da dispensa ou Inex.

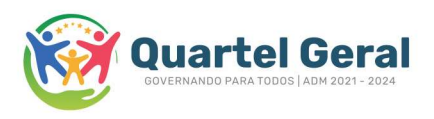

- 17 Justificativa da dispensa ou inex
- 18 Parecer técnico do gestor
- 19 Parecer jurídico
- 20 Termo da parceria
- 21 Publicação do Extrato da Parceria
- 22 Termo de Ciência e notificação.
- \*(documento interno significa que o documento é anexado)
- Permitir que a Comissão MROSC solicite correção, aprove ou glose despesas;
- Permitir que a Comissão acompanhe a execução do plano de trabalho através da comparação das horas previstas e executadas, através do resultante de informações colhidas através de um diário de chamadas para os assistidos.
- Se solicitada a OSC deve conseguir anexar 3 orçamentos ao cadastro da despesa.
- As despesas devem possuir id pesquisável na listagem das despesas,
- $\triangleright$  As parcerias devem ter id do projeto pesquisável na listagem das despesas,
- $\triangleright$  Deve permitir que parcerias que atendam o artigo 87 da Lei Federal 13.019/14, possam não ser divulgadas no portal de transparência.
- $\triangleright$  A OSC deve conseguir importar as notas fiscais online e com isso importar as informações de cadastro das despesas importando-as para pré-cadastrar a despesa.
- Permitir que, tanto prefeitura, quanto OSC, possam gerar através do sistema, os seguintes documentos, por períodos personalizáveis (mesmo que adentre aditivos) e por competência, com protocolo individual, por relatório gerado:
	- CAPA GUIA DA PRESTAÇÃO DE CONTAS
	- OFÍCIO DE ENCAMINHAMENTO DA PRESTAÇÃO DE CONTAS
	- DEMONSTRATIVO INTEGRAL DAS RECEITAS E DESPESAS
	- DECLARAÇÃO DE ATENDIMENTO AS LEIS FEDERAIS 12.527/11 E 13.019/14
	- DECLARAÇÃO DE REGULARIDADE DOS GASTOS E CONTABILIZAÇÃO
	- RELAÇÃO DE BENS ADQUIRIDOS, PRODUZIDOS OU CONSTRUÍDOS
	- DECLARAÇÃO DO CUMPRIMENTO DO OBJETO
	- RELAÇÃO DE DESPESAS NO PERÍODO
	- EXTRATO BANCÁRIO anexado pelo usuário osc
	- EXTRATO DE RENDIMENTOS BANCÁRIOS anexado pelo usuário osc

 Definição dos Indicadores e Meios de Verificação a serem utilizados para aferição dos Cumprimentos das Metas em arquivo e vídeo, anexado pelo usuário anexado pelo usuário osc

#### PERMITIR FERRAMENTAS DE MONITORAMENTO TAIS COMO:

Fluxo de caixa bancário usando os dados inseridos na plataforma para criar um extrato virtual que servirá para comparar com extrato físico, podendo ser gerado por fonte de recursos;

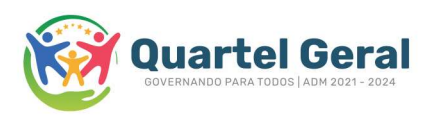

- $\triangleright$  Fluxo contendo todas as receitas e despesas da parceria para que seja possível a visualização rápida de saldos, restituições, despesas glosadas, indevidas, restos a devolver para a conta, restos a devolver para prefeitura, rendimentos e repasses.
- Gerar arquivo impressão (PDF) do conjunto de documentos prestações de contas com protocolo individual por relatório gerado.
- $\triangleright$  Após receber a prestação de contas ou gerar uma, através do protocolo da prestação de contas a Prefeitura deverá poder gerar os relatórios com todos os campos já pré-preenchidos usando dados da prestação de contas, esses documentos são:
	- Relatório Técnico de Avaliação e Monitoramento Homologado pela comissão,
	- Relatório Conclusivo do Gestor

#### Com relação ao CADASTRO E ENVIO DE PROPOSTAS/PLANOS DE TRABALHO, o sistema deve possibilitar às organizações proponentes:

- Cadastrar, editar e enviar planos de trabalho para a ADMINISTRAÇÃO PÚBLICA contendo as seguintes informações:
	- Nome do projeto a ser executado;
	- Objeto das atividades da parceria;
	- Objetivos (geral e específico);
	- Resultados esperados;
	- Dados da conta bancária aberta para a parceria;
	- Credenciamento vinculado;
	- Descrição das metas;
	- Descrição de etapas dentro das metas;
	- Vinculação de finalidades às etapas;
	- Meios de verificação e atividades a serem executadas para alcançá-las;
	- Prazo para a execução das atividades e o cumprimento das metas;
	- Definição dos indicadores, qualitativos e quantitativos, a serem utilizados para a aferição do cumprimento das metas;
	- Justificativa;

 Comprovação da compatibilidade dos custos com os preços praticados no mercado;

- Plano de aplicação dos recursos;
- Cronograma de desembolso;
- Qual conselho aprovara o plano de trabalho
- Vincular a publicação do chamamento publico
- Agendar a publicação da parceria para a data de celebração
- A parceria só ganha transparência após completa-

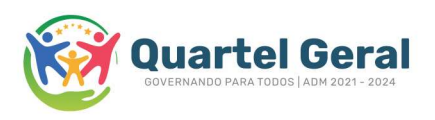

Possiblidade de aprovar o uso de rendimentos ou não,

#### Com relação APOSTILAMENTOS E/OU ADITIVOS, o sistema deve possibilitar às organizações proponentes:

- Permitir que a OSC gere através do sistema a solicitação de Apostilamento, onde faz um comparativo entre o termo original da parceria e as novas características propostas no Apostilamento.
- Permitir que a OSC envie a solicitação online, assinada
- $\triangleright$  Permitir que a prefeitura aprove e cadastre o Apostilamento gerando através do sistema o Termo de Apostilamento.

#### No que se refere à GESTÃO DOS OBJETIVOS, METAS E AÇÕES, o sistema deve permitir:

- > Inserção de relato das ações realizadas;
- $\triangleright$  Na criação do plano de trabalho, ao informar o valor da parceria a plataforma deverá ter um conjunto de travas para proporcionar que o cadastro só avance se o valor total do recurso financeiro for igual ao valor da parceria, o somatório financeiro das etapas for igual ao valor das metas e assim como nesses campo, na tratativa de descrever as despesas também deverá haverá disponível para prefeitura e OSC quanto falta cadastrar até que seja alcançado o valor correto para avançar de tela em um sistema de passo-a-passo.
- Acompanhamento passo a passo da execução da parceria através do diário de presença dos assistidos.
- Permitir anexar comprovantes de execução das metas e etapas como relatório, link de vídeo e fotos junto ao local onde é gerado os documentos da prestação de contas;

Com relação a TREINAMENTO E SUPORTE À ADMINISTRAÇÃO PÚBLICA E A OSC:

- Realizar treinamento para utilização da ferramenta de 8 horas;
- $\triangleright$  Treinamento realizado em formato on-line:
- $\triangleright$  Disponibilizar consultor especializado para realizar o treinamento.
- $\triangleright$  Disponibilizar suporte técnico via chat e e-mail e demais formas solicitadas, de segunda à sexta das 08:00h às 17:00h;

#### a) REQUISITOS COMPLEMENTARES OBRIGATÓRIOS

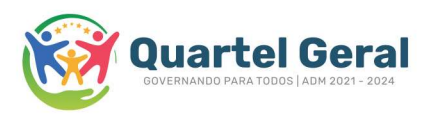

- Deverá haver um modulo legislação e modelos com intuito de organizar modelos de documentos e legislações especificas como decretos, que estejam envolvidos com as tratativas da Lei Federal 13.019/14
- Deverá possuir um GED online para arquivamento de processos unificados.
- $\triangleright$  Deverá ter um modulo para agendamento e confirmação de presença em eventos presenciais e onlines com disponibilização dos links de reuniões.
- Plataforma deverá estar adaptada para tratar caixas escolares.
- Manual em texto e vídeo
- A plataforma deverá ter log com as ações dos usuários,
- A OSC deverá conseguir através da importação do extrato bancário realizar a conferencia de despesas já cadastradas, onde a própria deverá plataforma indicará despesas que não constam no extrato bancário, através dessa importação do extrato bancário por competência.
- No momento da importação do extrato bancário a plataforma deverá construir toda a relação de despesas executadas no período em uma forma de recadastro, para que cada uma das despesas possa ser lançada como despesa nova ou mesclada a uma despesa já cadastrada.
- Através da importação do extrato bancário a OSC deverá conseguir indicar o que é repasse, rendimentos, despesas e outras receitas, além disso a importação deve trazer preenchidos, os valores, datas de transferência,
- $\triangleright$  Deverá ser possível importar o xml da nf e com isso completar as informações de cadastro, inclusive já trazendo a nf anexada assim que informado o xml.
- $\triangleright$  A plataforma deverá disponibilizar a assinatura e gerenciamento digital de assinaturas online, inclusive as gov.br, se disponível o app de integração, esse também deverá ser integrado.
- Plataforma de EAD onde o usuário deve ver os vídeos de orientação, responder um questionário em cada vídeo, que ao serem respondidos corretamente, dão a possibilidade de passar para o próximo vídeo e assim sucessivamente, até finalizar os vídeos e emitir um certificado de treinamento na plataforma gerado pelo sistema.
- O EAD deverá conter vídeos específicos para órgãos concessores e para OSC's com orientações nos assuntos abaixo:

## PREFEITURA

1 - PRIMEIRO ACESSO

o 1.1 - Funcionalidades básica da plataforma

- 2 ENTIDADES / OSC´S
	- o 2.1 Como cadastrar uma entidade?

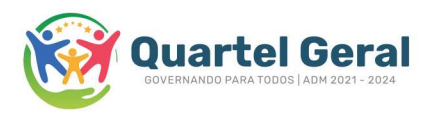

- o 2.2 Como aprovar entidades que solicitaram acesso?
- o 2.3 Como reenviar os dados de acesso para a entidade?
- o 2.4 Como adicionar uma nova finalidade estatutária?
- 3 GERIR PARCERIAS TERMO INICIAL
	- o 3.1 Criando uma parceria que gera o plano de trabalho
	- o 3.2 Criando uma parceria que não gera plano de trabalho
	- o 3.3 Verificando se existem problemas na parceria
	- o 3.4 Como bloquear a edição de uma parceria
	- o 3.5 Como gerar plano de trabalho, termo da parceria e outros documentos
	- o 3.6 Imprimindo o relatório das Parcerias
	- o 3.7 Como fazer a publicação do Extrato da Parceria?
- 4 GERIR PARCERIAS ADITIVOS/APOSTILAMENTOS
	- o 4.1 Entenda os tipos de Aditivos
	- o 4.2 Como criar um aditivo?
	- o 4.3 Como criar um apostilamento?
	- o 4.4 Como criar um aditivo com as informações do Termo Inicial?
	- o 4.5 Criando aditivo de parceria com termo inicial já executado
- 5 GERIR PARCERIAS ANALISAR
	- o 5.1 Como cadastrar os repasses do Parceria ou Aditivo?
	- o 5.2 Como verificar as despesas cadastradas pela entidade?
	- o 5.3 Como solicitar a correção de uma despesa para entidade?
	- o 5.4 Como glosar uma despesa?
	- o 5.5 Como verificar as aplicações e outros receitas da parceria?
	- o 5.6 Verificando o Extrato da Parceria ou Aditivo
	- o 5.7 Como gerar os documentos de prestação de contas?
	- o 5.8 Criando um relatório de Avaliação e Monitoramento
	- o 5.9 Criando um relatório Parecer Conclusivo
	- o 5.10 Bloqueando a parceria para a entidade não cadastrar outras despesas
	- o 5.11 Como cadastrar os indicadores de verificação das metas e etapas da parceria

#### 6 - GERIR PARCERIAS - SOLICITAÇÃO DE APOSTILAMENTO

- o 6.1 Como funciona o Solicita apostilamento?
- o 6.2 Como vincular um apostilamento a uma solicitação e apostilamento?
- 7 GERIR PARCERIAS MENSAGENS
	- o 7.1 Como enviar mensagens para entidade de uma parceria?
- 8 GERIR PARCERIAS CONTROLE DE BENEFICIÁRIOS
	- o 8.1 Como funciona o módulo de controle de beneficiários?
- $\geq 9$  CREDENCIAMENTO
	- o 9.1 Como criar um novo credenciamento?
	- o 9.2 Como alterar os documentos padrão do credenciamento?
	- o 9.3 Criando um credenciamento para atualização de documentos
	- o 9.4 Como verificar e validar os documentos enviados pelas entidades
	- o 9.5 Gerando a certidão de Aptidão das entidades
	- o 9.6 Como fazer a publicação da validação do credenciamento?
	- o 9.7 Como bloquear o envio de documentos de uma entidade em um credenciamento?
	- o 9.8 Publicações do Credenciamento
- $\geq 10$  EVENTOS
	- o 10.1 Como criar uma notificação de evento para as entidades?
- > 11 CHAMAMENTO PUBLICO
	- o 11.1 Como criar um Chamamento Público?

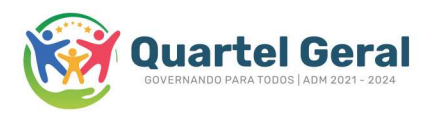

- o 11.2 Como adicionar os critérios de avaliação?
- o 11.3 Selecionando os critérios de avaliação de um Chamamento Publico
- o 11.4 Avaliando uma proposta
- o 11.5 Aprovando uma proposta do Chamamento
- o 11.6 Como fazer a Publicação de Seleção?
- o 11.7 Como fazer a Publicação de Homologação?
- o 11.8 Enviando mensagens para entidade do Chamamento Publico
- o 11.9 Avaliando os Recursos enviado pela entidade
- o 11.10 Publicações do Chamamento Publico
- $> 12$  PUBLICAR
	- o 12.1 Como cria uma publicação de inexigibilidade?
	- o 12.2 Como criar uma publicação do tipo dispensa?
- 13 PUBLICAÇÕES
	- o 13.1 Funcionalidades do módulo de Publicações
- 14 PMIS / FALE CONOSO
	- o 14.1 Funcionalidades do PMIS / Fale Conosco
- 15 GERENCIAR BENEFICIÁRIOS
	- o 15.1 Funcionalidades do módulo Beneficiários
- 16 GERENCIAR USUÁRIOS
	- o 16.1 Criando um novo usuário
	- o 16.2 Como cadastrar as secretárias?
	- o 16.3 Entenda os tipos de usuários
	- o 16.4 Desativando o acesso de um usuário

# OSC's

- PRIMEIRO ACESSO
	- o 1.1 Funcionalidades Básicas da Plataforma
- 2 EVENTOS
	- o 2.1 Como registrar minha participação em um evento?
- 3 MEU CADASTRO
	- o 3.1 Entendendo o módulo meu cadastro
- 4 GERIR PARCERIAS
	- o 4.1 Completando as informações da parceria cadastrada pela prefeitura
	- o 4.2 Enviando mensagens para prefeitura através da parceria
	- o 4.3 Como funciona o módulo de Controle de Beneficiários?
	- o 4.4 Como fazer a solicitação de um apostilamento

#### 5 - GERIR PARCERIAS - PRESTAR CONTAS

- o 5.1 Como cadastrar uma despesa na parceria?
- o 5.2 Como cadastrar os orçamentos de uma despesa?
- o 5.3 Como cadastrar os Rendimentos das contas da parceria?
- o 5.4 Como cadastrar Outras Receitas na parceria?
- o 5.5 Como cadastrar os Bens Adquiridos na parceria?
- o 5.6 Como acessar o Extrato de Conferência da Parceria?
- 5.7 Como gerar os documentos da Prestação de Contas?
	- o 5.8 Como informar os indicadores de verificação da parceria?

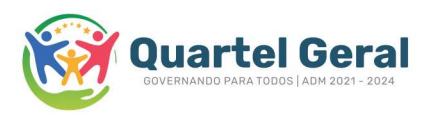

- o 5.9 Como cadastrar varias despesas em um lançamento?
- 6 GERIR PARCERIAS PRESTAR CONTAS OFX
	- o 6.1 Como importar o arquivo OFX?
	- o 6.2 Como cadastrar uma nova despesa e um repasse?
	- o 6.3 Como vincular uma despesa cadastrada em um lançamento OFX?
	- o 6.4 Como fazer o lançamento de um OFX que não tem vinculo?
	- o 6.5 Como fazer um lançamento de uma despesa com NFe?
	- o 6.6 Como desfazer uma importação de OFX?

#### 7 - CREDENCIAMENTO ONLINE

- o 7.1 Enviando os documentos do credenciamento
- o 7.2 Entenda o que é um credenciamento de atualização

#### 8 - PUBLICAÇÕES DA PREFEITURA

o 8.1 - Entenda o módulo de Pública Prefeitura

#### 9 - PUBLICA OSC

o 9.1 - Entenda o módulo de pública OSC

#### 10 - CHAMAMENTO PUBLICO

- o 10.1 Como participar de um Chamamento Público?
- o 10.2 Como enviar um Recurso para Prefeitura?
- o 10.3 Como enviar uma mensagem para a prefeitura através do chamamento público?

#### $>11$  - GERENCIAR BENEFICIÁRIOS

- o 11.1 Como cadastrar os beneficiários?
- o 11.2 Como importar uma lista com os beneficiários?
- o 11.3 Como criar os grupos de beneficiário

1.3. O critério de julgamento adotado será o MENOR PREÇO UNITÁRIO, observadas as exigências contidas neste Aviso de Contratação Direta e seus Anexos quanto às especificações do objeto.

1.4. A contratação se justifica para atender as demandas da Secretaria Municipal de Administração com o fito de coordenar as mídias sócias da administração pública municipal.

1.5. A presente contratação direta correrá por conta da dotação orçamentária prevista para o exercício de 2023.

1.6. O valor estimado para a referente aquisição é de R\$ 14.000,00 (Quatorze mil reais).

#### 2. PARTICIPAÇÃO NA DISPENSA DE LICITAÇÃO COM FINCAS NA LEI 14.133/2021.

2.1.1. Não poderão participar desta dispensa os fornecedores: que não atendam às condições deste termo de referência e seu(s) anexo(s);

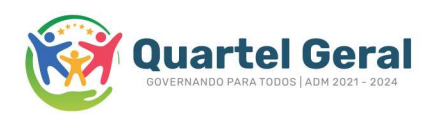

2.1.2. estrangeiros que não tenham representação legal no Brasil com poderes expressos para receber citação e responder administrativa ou judicialmente;

2.1.3. que se enquadrem nas seguintes vedações:

a) autor do anteprojeto, do projeto básico ou do projeto executivo, pessoa física ou jurídica, quando a contratação versar sobre obra, serviços ou fornecimento de bens a ele relacionados;

b) empresa, isoladamente ou em consórcio, responsável pela elaboração do projeto básico ou do projeto executivo, ou empresa da qual o autor do projeto seja dirigente, gerente, controlador, acionista ou detentor de mais de 5% (cinco por cento) do capital com direito a voto, responsável técnico ou subcontratado, quando a contratação versar sobre obra, serviços ou fornecimento de bens a ela necessários;

c) pessoa física ou jurídica que se encontre, ao tempo da contratação, impossibilitada de contratar em decorrência de sanção que lhe foi imposta;

d) aquele que mantenha vínculo de natureza técnica, comercial, econômica, financeira, trabalhista ou civil com dirigente do órgão ou entidade contratante ou com agente público que desempenhe função na licitação ou atue na fiscalização ou na gestão do contrato, ou que deles seja cônjuge, companheiro ou parente em linha reta, colateral ou por afinidade, até o terceiro grau;

e) empresas controladoras, controladas ou coligadas, nos termos da Lei nº 6.404, de 15 de dezembro de 1976, concorrendo entre si;

f) pessoa física ou jurídica que, nos 5 (cinco) anos anteriores à divulgação do aviso, tenha sido condenada judicialmente, com trânsito em julgado, por exploração de trabalho infantil, por submissão de trabalhadores a condições análogas às de escravo ou por contratação de adolescentes nos casos vedados pela legislação trabalhista; 2.1.3.1. Equiparam-se aos autores do projeto as empresas integrantes do mesmo grupo econômico;

2.1.3.2. aplica-se o disposto na alínea "c" também ao fornecedor que atue em substituição a outra pessoa, física ou jurídica, com o intuito de burlar a efetividade da sanção a ela aplicada, inclusive a sua controladora, controlada ou coligada, desde que devidamente comprovado o ilícito ou a utilização fraudulenta da personalidade jurídica do fornecedor;

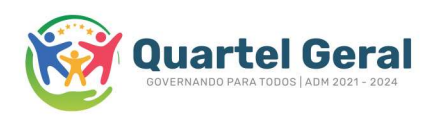

2.1.4. organizações da Sociedade Civil de Interesse Público - OSCIP, atuando nessa condição (Acórdão nº 746/2014-TCU-Plenário);

2.1.5. Sociedade Cooperativas;

3. INGRESSO NA DISPENSA E DO ENVIO DA PROPOSTA INICIAL;

3.1. O ingresso do fornecedor na disputa da dispensa se dará com o envio de sua proposta inicial, na forma deste item para os endereços indicados no AVISO DE DISPENSA.

3.1.1. O fornecedor interessado, após a divulgação do aviso de contratação direta, encaminhará, a proposta com a descrição do objeto ofertado, a marca do produto, quando for o caso, e o preço, até a data e o horário estabelecidos para abertura do procedimento.

3.2. A proposta também deverá conter declaração de que compreende a integralidade dos custos para atendimento dos direitos trabalhistas assegurados na Constituição Federal, nas leis trabalhistas, nas normas infra legais, nas convenções coletivas de trabalho e nos termos de ajustamento de conduta vigentes na data de entrega das propostas.

3.3. Todas as especificações do objeto contidas na proposta, em especial o preço, vinculam a Contratada.

3.4. Nos valores propostos estarão inclusos todos os custos operacionais, encargos previdenciários, trabalhistas, tributários, comerciais e quaisquer outros que incidam direta ou indiretamente na prestação dos serviços;

3.4.1. Os preços ofertados, tanto na proposta inicial, quanto na etapa de lances, serão de exclusiva responsabilidade do fornecedor, não lhe assistindo o direito de pleitear qualquer alteração, sob alegação de erro, omissão ou qualquer outro pretexto.

3.5. Se o regime tributário da empresa implicar o recolhimento de tributos em percentuais variáveis, a cotação adequada será a que corresponde à média dos efetivos recolhimentos da empresa nos últimos doze meses.

3.6. Independentemente do percentual de tributo inserido na planilha, no pagamento serão retidos na fonte os percentuais estabelecidos na legislação vigente.

3.7. A apresentação das propostas implica obrigatoriedade do cumprimento das disposições nelas contidas, em conformidade com o que dispõe o TERMO DE REFERÊNCIA, assumindo o proponente o compromisso de executar os serviços nos seus termos, bem como de fornecer os materiais, equipamentos, ferramentas e utensílios

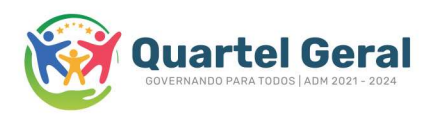

necessários, em quantidades e qualidades adequadas à perfeita execução contratual, promovendo, quando requerido, sua substituição.

3.8. Uma vez enviada a proposta, os fornecedores NAO poderão retirá-la, substituí-la ou modificá-la;

3.9. No envio da proposta inicial, o fornecedor deverá, prestar as seguintes declarações:

3.9.1. que inexistem fatos impeditivos para sua habilitação no certame, ciente da obrigatoriedade de declarar ocorrências posteriores;

3.9.2. que cumpre os requisitos estabelecidos no artigo 3° da Lei Complementar nº 123, de 2006, estando apto a usufruir do tratamento favorecido estabelecido em seus arts. 42 a 49.

3.9.3. que está ciente e concorda com as condições contidas no Aviso de Contratação Direta e seus anexos;

3.9.4. que assume a responsabilidade pelas transações que forem efetuadas no sistema, assumindo como firmes e verdadeiras;

3.9.5. que cumpre as exigências de reserva de cargos para pessoa com deficiência e para reabilitado da Previdência Social, de que trata o art. 93 da Lei nº 8.213/91.

3.9.6. que não emprega menor de 18 anos em trabalho noturno, perigoso ou insalubre e não emprega menor de 16 anos, salvo menor, a partir de 14 anos, na condição de aprendiz, nos termos do artigo 7°, XXXIII, da Constituição; 4. JULGAMENTO DAS PROPOSTAS DE PREÇOS;

4.1. Apresentadas as propostas, será verificada a conformidade da proposta classificada em primeiro lugar quanto à adequação do objeto e à compatibilidade do preço em relação ao estipulado para a contratação em sessão designada, conforme aviso de dispensa.

4.2. No caso de o preço da proposta vencedora estar acima do estimado pela Administração, poderá haver a negociação de condições mais vantajosas para que a contratação não fique frustrada.

4.2.1. Neste caso, será encaminhada contraproposta ao fornecedor que tenha apresentado o melhor preço, para que seja obtida melhor proposta com preço compatível ao estimado pela Administração.

4.2.2. A negociação poderá ser feita com os demais fornecedores classificados, respeitada a ordem de classificação, quando o primeiro colocado, mesmo após a

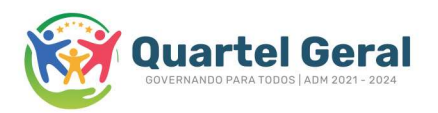

negociação, for desclassificado em razão de sua proposta permanecer acima do preço máximo definido para a contratação.

4.2.3. Em qualquer caso, concluída a negociação, o resultado será registrado na ata do procedimento da dispensa.

4.3. Estando o preço compatível, será solicitado o envio da proposta e, se necessário, de documentos complementares.

4.4. O prazo de validade da proposta não será inferior 60, (sessenta) dias, a contar da data de sua apresentação.

4.5. Será desclassificada a proposta vencedora que:

4.5.1. contiver vícios insanáveis;

4.5.2. não obedecer às especificações técnicas pormenorizadas neste aviso ou em seus anexos;

4.5.3. apresentar preços inexequíveis ou permanecerem acima do preço máximo definido para a contratação;

4.5.4. não tiverem sua exequibilidade demonstrada, quando exigido pela Administração;

4.5.5. apresentar desconformidade com quaisquer outras exigências deste aviso ou seus anexos, desde que insanável. 4.6. Quando o fornecedor não conseguir comprovar que possui ou possuirá recursos suficientes para executar a contento o objeto, será considerada inexequível a proposta de preços ou menor lance que:

4.6.1. for insuficiente para a cobertura dos custos da contratação, apresente preços global ou unitários simbólicos, irrisórios ou de valor zero, incompatíveis com os preços dos insumos e salários de mercado, acrescidos dos respectivos encargos, ainda que o ato convocatório da dispensa não tenha estabelecido limites mínimos, exceto quando se referirem a materiais e instalações de propriedade do próprio fornecedor, para os quais ele renuncie a parcela ou à totalidade da remuneração.

4.7. Se houver indícios de inexequibilidade da proposta de preço, ou em caso da necessidade de esclarecimentos complementares, poderão ser efetuadas diligências, para que a empresa comprove a exequibilidade da proposta.

4.8. Erros no preenchimento da proposta não constituem motivo para a desclassificação da proposta. A proposta ser ajustada pelo fornecedor, no prazo indicado pelo sistema, desde que não haja majoração do preço.

4.8.1. O ajuste de que trata este dispositivo se limita a sanar erros ou falhas que não alterem a substância das propostas;

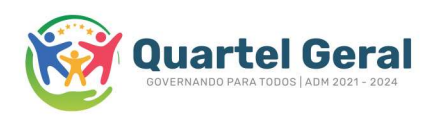

4.9. Para fins de análise da proposta quanto ao cumprimento das especificações do objeto, poderá ser colhida a manifestação escrita do setor requisitante do serviço ou da área especializada no objeto.

4.10. Se a proposta ou lance vencedor for desclassificado, será examinada a proposta ou lance subsequente, e, assim sucessivamente, na ordem de classificação.

4.11. Encerrada a análise quanto à aceitação da proposta, se iniciará a fase de habilitação, observado o disposto neste Aviso de Contratação Direta.

#### 5. HABILITAÇÃO

5.1. Os documentos a serem exigidos para fins de habilitação constam do ANEXO I – DOCUMENTAÇÃO EXIGIDA PARA HABILITAÇÃO deste aviso e serão solicitados do fornecedor da proposta vencedora.

#### 6. CONTRATAÇÃO

6.1. Após a homologação e adjudicação, caso se conclua pela contratação, será firmado Termo de Contrato ou emitido instrumento equivalente, (termo de adesão).

6.1.1. O adjudicatário terá o prazo de 05, (cinco), a convocação, para assinar o contrato ou termo de adesão, sob pena de decair do direito à contratação, sem prejuízo das sanções previstas neste Aviso de Contratação Direta.

6.1.2. Alternativamente à convocação para comparecer perante o órgão ou entidade para a assinatura do Termo de Contrato, a Administração poderá encaminhá-lo para assinatura, mediante correspondência postal com aviso de recebimento (AR) ou meio eletrônico, para que seja assinado e devolvido no prazo de 05(cinco) dias, a contar da data de seu recebimento.

6.1.3. O prazo previsto para assinatura do contrato ou aceitação da nota de empenho ou instrumento equivalente poderá ser prorrogado 1 (uma) vez, por igual período, por solicitação justificada do adjudicatário e aceita pela Administração.

6.2. O Aceite da Nota de Empenho ou do instrumento equivalente, emitida à empresa adjudicada, implica no reconhecimento de que:

6.2.1. referida Nota está substituindo o contrato, aplicando-se à relação de negócios ali estabelecida as disposições da Lei nº 14.133, de 2021;

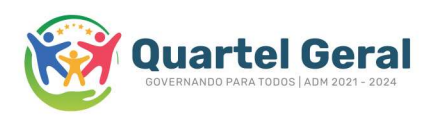

6.2.2. a contratada se vincula à sua proposta e às previsões contidas no Aviso de Contratação Direta e seus anexos;

6.2.3. a contratada reconhece que as hipóteses de rescisão são aquelas previstas nos artigos 137 e 138 da Lei nº 14.133/21 e reconhece os direitos da Administração previstos nos artigos 137 a 139 da mesma Lei.

6.3. O prazo de vigência da contratação é de 12 meses prorrogável conforme previsão nos anexos a este Aviso de Contratação Direta podendo ser prorrogado na forma do art. 106, inciso I da Lei Federal 14.133/2021.

6.4. Na assinatura do contrato ou do instrumento equivalente será exigida a comprovação das condições de habilitação e contratação consignadas neste aviso, que deverão ser mantidas pelo fornecedor durante a vigência do contrato.

# 7. SANÇÕES<br>7.1. Comete

7.1. Comete infração administrativa o fornecedor que cometer quaisquer das infrações previstas no art. 155 da Lei nº 14.133, de 2021, quais sejam:

7.1.1. dar causa à inexecução parcial do contrato;

7.1.2. dar causa à inexecução parcial do contrato que cause grave dano à Administração, ao funcionamento dos serviços públicos ou ao interesse coletivo;

7.1.3. dar causa à inexecução total do contrato;

7.1.4. deixar de entregar a documentação exigida para o certame;

7.1.5. não manter a proposta, salvo em decorrência de fato superveniente devidamente justificado;

7.1.6. não celebrar o contrato ou não entregar a documentação exigida para a contratação, quando convocado dentro do prazo de validade de sua proposta;

7.1.7. ensejar o retardamento da execução ou da entrega do objeto da licitação sem motivo justificado;

7.1.8. apresentar declaração ou documentação falsa exigida para o certame ou prestar declaração falsa durante a dispensa eletrônica ou a execução do contrato;

7.1.9. fraudar a dispensa eletrônica ou praticar ato fraudulento na execução do contrato;

7.1.10. comportar-se de modo inidôneo ou cometer fraude de qualquer natureza;

7.1.10.1. Considera-se comportamento inidôneo, entre outros, a declaração falsa quanto às condições de participação, quanto ao enquadramento como ME/EPP ou o

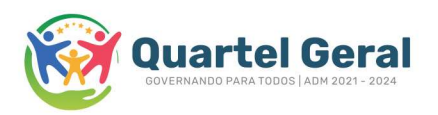

conluio entre os fornecedores, em qualquer momento da dispensa, mesmo após o encerramento da fase de lances. 7.1.11. praticar atos ilícitos com vistas a frustrar os objetivos deste certame. 7.1.12. praticar ato lesivo previsto no art. 5º da Lei nº 12.846, de 1º de agosto de 2013. 7.2. O fornecedor que cometer qualquer das infrações discriminadas nos subitens anteriores ficará sujeito, sem prejuízo da responsabilidade civil e criminal, às seguintes sanções: a) Advertência pela falta do subitem 8.1.1 deste Aviso de Contratação Direta, quando não se justificar a imposição de penalidade mais grave; b) Multa de 10% (dez por cento) sobre o valor estimado do(s) item(s) prejudicado(s) pela conduta do fornecedor, por qualquer das infrações dos subitens 8.1.1 a 8.1.12; c) Impedimento de licitar e contratar no âmbito da Administração Pública direta e indireta do ente federativo que tiver aplicado a sanção, pelo prazo máximo de 3 (três) anos, nos casos dos subitens 8.1.2 a 8.1.7 deste Aviso de Contratação Direta, quando não se justificar a imposição de penalidade mais grave; d) Declaração de inidoneidade para licitar ou contratar, que impedirá o responsável de licitar ou contratar no âmbito da Administração Pública direta e indireta de todos os entes federativos, pelo prazo mínimo de 3 (três) anos e máximo de 6 (seis) anos, nos casos dos subitens 8.1.8 a 8.1.12, bem como nos demais casos que justifiquem a imposição da penalidade mais grave; 7.3. Na aplicação das sanções serão considerados: 7.3.1. a natureza e a gravidade da infração cometida;<br>7.3.2. as peculiaridades do caso concreto; as peculiaridades do caso concreto; 7.3.3. as circunstâncias agravantes ou atenuantes; 7.3.4. os danos que dela provierem para a Administração Pública;

7.3.5. a implantação ou o aperfeiçoamento de programa de integridade, conforme normas e orientações dos órgãos de controle.

7.4. Se a multa aplicada e as indenizações cabíveis forem superiores ao valor de pagamento eventualmente devido pela Administração ao contratado, além da perda desse valor, a diferença será descontada da garantia prestada ou será cobrada judicialmente.

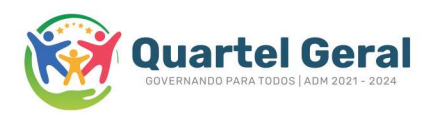

7.5. A aplicação das sanções previstas neste Aviso de Contratação Direta, em hipótese alguma, a obrigação de reparação integral do dano causado à Administração Pública. 7.6. A penalidade de multa pode ser aplicada cumulativamente com as demais sanções.

7.7. Se, durante o processo de aplicação de penalidade, houver indícios de prática de infração administrativa tipificada pela Lei nº 12.846, de 1º de agosto de 2013, como ato lesivo à administração pública nacional ou estrangeira, cópias do processo administrativo necessárias à apuração da responsabilidade da empresa deverão ser remetidas à autoridade competente, com despacho fundamentado, para ciência e decisão sobre a eventual instauração de investigação preliminar ou Processo Administrativo de Responsabilização – PAR.

7.8. A apuração e o julgamento das demais infrações administrativas não consideradas como ato lesivo à Administração Pública nacional ou estrangeira nos termos da Lei nº 12.846, de 1º de agosto de 2013, seguirão seu rito normal na unidade administrativa.

7.9. O processamento do PAR não interfere no seguimento regular dos processos administrativos específicos para apuração da ocorrência de danos e prejuízos à Administração Pública Federal resultantes de ato lesivo cometido por pessoa jurídica, com ou sem a participação de agente público.

7.10. A aplicação de qualquer das penalidades previstas realizar-se-á em processo administrativo que assegurará o contraditório e a ampla defesa ao fornecedor/adjudicatário, observando-se o procedimento previsto na Lei nº 14.133, de 2021, e subsidiariamente na Lei nº 9.784, de 1999.

7.11. As sanções por atos praticados no decorrer da contratação estão previstas nos anexos a este Aviso.

#### 8. DAS DISPOSIÇÕES GERAIS

8.1. No caso de todos os fornecedores restarem desclassificados ou inabilitados (procedimento fracassado), a Administração poderá:

8.1.1. republicar o presente aviso com uma nova data; 8.1.2. valer-se, para a contratação, de proposta obtida na pesquisa de preços que serviu de base ao procedimento, se houver, privilegiando-se os menores preços, sempre que possível, e desde que atendidas às condições de habilitação exigidas.

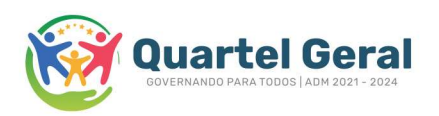

8.1.2.1. No caso do subitem anterior, a contratação será operacionalizada fora deste procedimento.

8.1.3. fixar prazo para que possa haver adequação das propostas ou da documentação de habilitação, conforme o caso.

8.2. As providências dos subitens 9.2.1 e 9.2.2 acima poderão ser utilizadas se não houver o comparecimento de quaisquer fornecedores interessados (procedimento deserto)

8.3. Havendo a necessidade de realização de ato de qualquer natureza pelos fornecedores, cujo prazo não conste deste Aviso de Contratação Direta, deverá ser atendido o prazo indicado pelo agente competente da Administração na respectiva notificação.

8.4. Caberá ao fornecedor acompanhar as operações, ficando responsável pelo ônus decorrente da perda do negócio diante da inobservância de quaisquer mensagens emitidas pela Administração ou de sua desconexão.

8.5. Não havendo expediente ou ocorrendo qualquer fato superveniente que impeça a realização do certame na data marcada, a sessão será automaticamente transferida para o primeiro dia útil subsequente, no mesmo horário anteriormente estabelecido, desde que não haja comunicação em contrário.

8.6. Os horários estabelecidos na divulgação deste procedimento e durante o envio de lances observarão o horário de Brasília-DF.

8.7. No julgamento das propostas e da habilitação, a Administração poderá sanar erros ou falhas que não alterem a substância das propostas, dos documentos e sua validade jurídica, mediante despacho fundamentado, registrado em ata e acessível a todos, atribuindo-lhes validade e eficácia para fins de habilitação e classificação.

8.8. As normas disciplinadoras deste Aviso de Contratação Direta serão sempre interpretadas em favor da ampliação da disputa entre os interessados, desde que não comprometam o interesse da Administração, o princípio da isonomia, a finalidade e a segurança da contratação.

8.9. Os fornecedores assumem todos os custos de preparação e apresentação de suas propostas e a Administração não será, em nenhum caso, responsável por esses custos, independentemente da condução ou do resultado do processo de contratação.

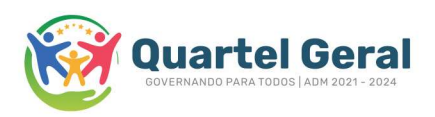

8.10. Em caso de divergência entre disposições deste Aviso de Contratação Direta e de seus anexos ou demais peças que compõem o processo, prevalecerá as deste Aviso. 8.11. Da sessão pública será divulgada Ata com publicação do site do município, no diário oficial. 8.12. Integram este Aviso de Contratação Direta, para todos os fins e efeitos, os seguintes anexos: 8.13. Fica eleito o foro da Comarca de Dores do Indaiá-MG para dirimir qualquer controvérsia acerca da presente contratação direta. 8.13.1. ANEXO I – DOCUMENTAÇÃO EXIGIDA PARA HABILITAÇÃO FISCAL, SOCIAL E TRABALHISTA 8.13.2. ANEXO II – MODELO DE PROPOSTA COMERCIAL. 8.13.3. ANEXO III- MINUTA DO CONTRATO 8.13.4. ANEXO IV- DECLARAÇÃO DE CUMPRIMENTO AO DISPOSTO NO INCISO XXXIII DO ART. 7º DA CONSTITUIÇÃO FEDERAL.

Quartel Geral, 15 de maio de 2023.

GASPAR CARLOS FILHO PREFEITO MUNICIPAL

68.

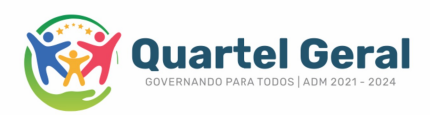

PESSOA JURÍDICA:

#### ANEXO I

### 1 HABILITACÃO FISCAL, SOCIAL E TRABALHISTA, (ART. INCISOS I A VI DA LEI FEDERAL 14.133/2021):

no caso de empresário individual, inscrição no  $1.1$ Registro Público de Empresas Mercantis, a cargo da Junta Comercial da respectiva sede;

 $1.2$ Em se tratando de Microempreendedor Individual -MET: da Condição Certificado de Microempreendedor Individual - CCMEI, cuja aceitação ficará condicionada à autenticidade verificação da no sítio www.portaldoempreendedor.gov.br;

 $1.3$ No caso de sociedade empresária ou empresa individual de responsabilidade limitada - EIRELI: ato constitutivo, estatuto ou contrato social em vigor, devidamente registrado na Junta Comercial da respectiva sede, acompanhado de documento comprobatório de seus administradores;

inscrição no Registro Público de  $1.4$ Empresas Mercantis onde opera, com averbação no Registro onde tem sede a matriz, no caso de ser o participante sucursal, filial ou agência;

No caso de sociedade simples: inscrição do ato 1.5 constitutivo no Registro Civil das Pessoas Jurídicas do local de sua sede, acompanhada de prova da indicação dos seus administradores:

1.6 decreto de autorização,  $em$ se tratando de sociedade empresária estrangeira em funcionamento no País; 1.7. Os documentos acima deverão estar acompanhados de todas as alterações ou da consolidação respectiva.

1.8 Declaração de cumprimento do disposto no inciso XXXIII do art. 7º da Constituição Federal, (ANEXO IV).

1.9 prova de inscrição no Cadastro Nacional de Pessoas Jurídicas ou no Cadastro de Pessoas Físicas, conforme o caso;

prova de regularidade fiscal perante a Fazenda  $1.10$ Nacional, mediante apresentação de certidão expedida conjuntamente pela Secretaria da Receita Federal do Brasil (RFB) e pela Procuradoria-Geral da Fazenda Nacional (PGFN), referente a todos os créditos tributários federais e à Dívida Ativa da União (DAU) por elas administrados,

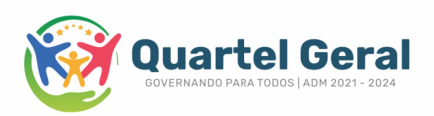

inclusive aqueles relativos à Sequridade Social, nos termos da Portaria Conjunta nº 1.751, de 02/10/2014, do Secretário da Receita Federal do Brasil e da Procuradora-Geral da Fazenda Nacional.

1.11 prova de regularidade com o Fundo de Garantia do Tempo de Serviço (FGTS);

1.12 prova de inexistência de débitos inadimplidos perante a Justiça do Trabalho, mediante a apresentação de certidão negativa ou positiva com efeito de negativa, nos termos do Título VII-A da Consolidação das Leis do Trabalho, aprovada pelo Decreto-Lei nº 5.452, de 1º de maio de 1943;

1.13 prova de inscrição no cadastro de contribuintes estadual e/ou municipal, relativo ao domicílio ou sede do fornecedor, pertinente ao seu ramo de atividade e compatível com o objeto contratual;

1.14 prova de reqularidade com a Fazenda Estadual e/ou Municipal do domicílio ou sede do fornecedor, relativa à atividade em cujo exercício contrata ou concorre;

Ouartel Geral, 15 de maio de 2023

**GASPAR CARLOS FILHO** PREFEITO MUNICIPAL

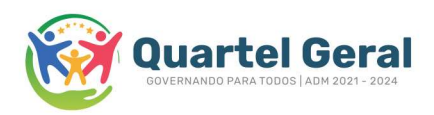

#### ANEXO II- MODELO DE PROPOSTA COMERCIAL

DISPENSA DE VALOR Nº 075/2023 COM BASE NO ART. Nº 75, INCISO II da Lei 14.133/2021

Objeto: Contratação de empresa para prestação de serviços de cessão de direito de uso de sistema plataforma digital online para gerenciamento de dados do Marco regulatório da Sociedade Civil MROSC e serviços técnicos e especializados - implementação parametrização de software e treinamento de pessoal.

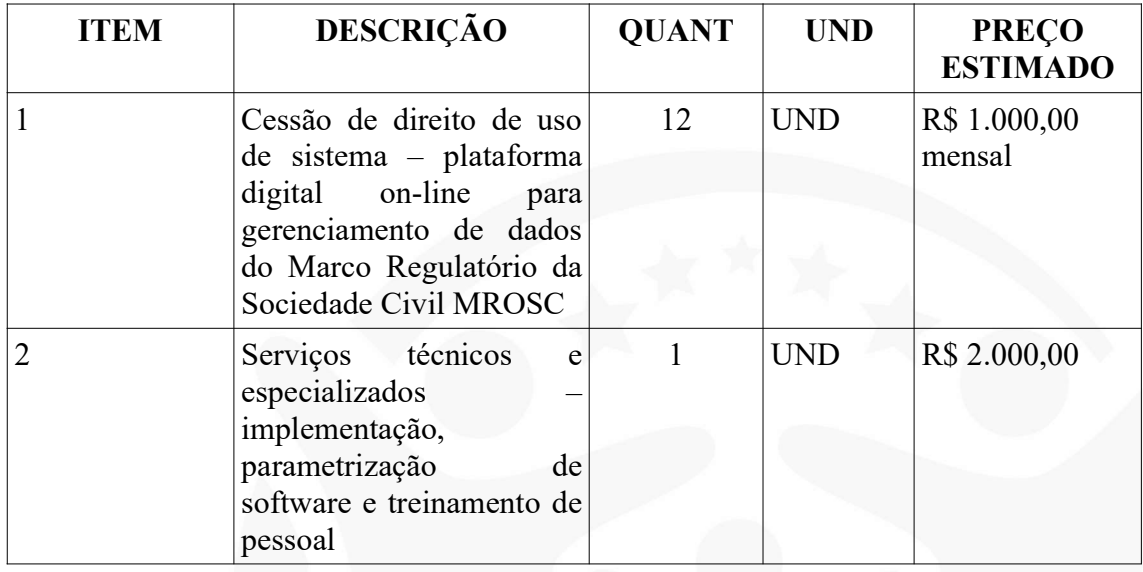

Obs.: No decorrer da execução do contrato, a administração se reserva ao direito de alterar o horário e o local da prestação dos serviços.

Valor total da proposta (expresso em algarismos e por extenso) :(no preço proposto, que constituirá a única e completa remuneração, deverão ser computados o lucro e todos os custos, inclusive impostos diretos e indiretos, obrigações tributárias, trabalhistas e previdenciárias, bem como quaisquer outras obrigações inerentes ao fornecimento do objeto, não sendo admitidos pleitos de acréscimos a qualquer título.)

VALIDADE DA PROPOSTA: Não inferior a 60 dias contados da data-limite prevista para entrega da proposta.

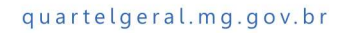

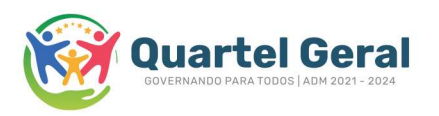

Obs.: O preenchimento do presente anexo acarretará a conformidade da proposta da LICITANTE com todas as características do objeto e exigências constantes no edital.

\_\_\_\_\_\_\_\_\_\_\_\_\_\_\_\_\_\_\_ , \_\_\_\_\_\_ de \_\_\_\_\_\_\_\_\_\_\_ de \_\_\_\_\_\_\_\_\_

#### \_\_\_\_\_\_\_\_\_\_\_\_\_\_\_\_\_\_\_\_\_\_\_\_\_\_\_\_\_\_\_\_\_\_\_\_\_\_\_\_\_\_\_\_\_\_ Assinatura do Representante Legal da Licitante

Nome:

Nº. Cédula de Identidade: \_\_\_\_\_\_\_\_\_\_\_\_\_\_\_\_\_\_\_\_\_\_\_\_\_

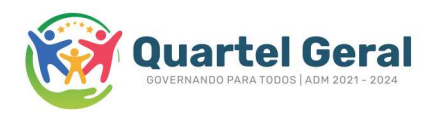

#### ANEXO III- MINUTA DO CONTRATO;

CONTRATO ADMINISTRATIVO DE PRESTAÇÃO DE SERVIÇOS Nº  $0$  /2023.

MUNICÍPIO DE QUARTEL GERAL/MG, pessoa jurídica de direito público interno, inscrito no CNPJ/MF sob o N.º 18.296.699/0001-44, com sede administrativa à Rua Padre Luiz Gonzaga, 705, Centro, CEP 35625-000, neste ato representado por seu Prefeito Municipal, Gaspar Carlos Filho, brasileiro, solteiro, inscrito no CPF/MF sob o N.º 887.416.486-68, portador da Carteira de Identidade M-6152357-SSP/MG, residente e domiciliado na Rua Padre Luiz Gonzaga, 387, Centro, CEP 35625-000, doravante denominada simplesmente **CONTRATANTE** e\_\_\_\_\_\_, brasileiro, solteiro, (......), denominado CONTRATADO, e perante as testemunhas abaixo firmadas, pactuam o presente contrato, cuja celebração foi autorizada pelo dispensa de licitação com fulcro no artigo 75, inciso II, da Lei 14.133/2021, PRC nº 125/2023, Dispensa de nº 75/2023, a qual regera o presente instrumento, atendidas as cláusulas e condições que se enunciam a seguir:

PRIMEIRA (OBJETO) – O CONTRATADO se obriga a prestar: Contratação de empresa para prestação de serviços de cessão de direito de uso de sistema plataforma digital online para gerenciamento de dados do Marco regulatório da Sociedade Civil MROSC e serviços técnicos e especializados implementação parametrização de software e treinamento de pessoal.

SEGUNDA- (REGIME DE EXECUÇÃO) – O objeto deste contrato será executado conforme termo de referência.

TERCEIRA (DO PREÇO E CONDIÇÕES DE PAGAMENTO) – Dá-se a este contrato o valor global de R\$ , valor este dividido em : 05 parcelas mensais no valor de R\$ \_\_\_\_\_\_\_ (\_\_\_\_\_) <mark>cada um</mark>a.

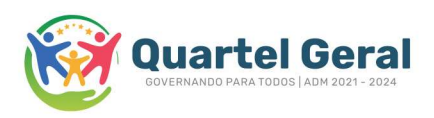

**PARÁGRAFO ÚNICO.** O pagamento ao CONTRATADO será<br>efetuado no 5° dia útil do mês subsequente em efetuado no 5º dia útil do mês subsequente em correspondência com os serviços prestados e com o valor fixado nesta cláusula, mediante apresentação de faturas, devidamente atestadas, segundo a legislação vigente. QUARTA (DO PRAZO) – O prazo de prestação dos serviços contratados será de 12 (doze) meses a contar da data de sua assinatura até 31 de dezembro de 2023, podendo ser prorrogado observando o art. 106, II da Lei 14.133/2021, c/c Decreto Municipal 091/2021.

QUINTA (DA DESPESA) – A despesa decorrente desta contratação correrá por conta da dotação orçamentária específica, conforme classificação orçamentária a seguir: 02.04.008.04.122.00156.2.008.3.3.90.39.00 e 02.04.008.04.122.00156.2.008.3.3.90.40.00

SEXTA (DA GARANTIA) – Fica dispensada a garantia prevista no artigo 96 da Lei 14.133/2021, no presente contrato.

SÉTIMA (DA FISCALIZAÇÃO) - Cabe ao CONTRATANTE, , exercer ampla, irrestrita e permanente fiscalização de todas as fases de execução dos serviços contratados e do comportamento do CONTRATADO cujo fiscal do contrato é aquele contido nos termos da portaria de nº 066/2021.

OITAVA (DAS OBRIGAÇÕES) – O descumprimento, total ou parcial, de qualquer das obrigações ora estabelecidas, sujeitará o CONTRATADO às sanções previstas na Lei 14.133/2021

NONA (DA RESCISÃO) – O CONTRATANTE poderá rescindir o presente contrato, por ato administrativo unilateral, nas hipóteses previstas no art. 155, incisos I a XII, da Lei nº 14.133/2021, sem que caiba ao CONTRATADO qualquer indenização, sem embargo da imposição das penalidades que se demonstraram cabíveis em processo administrativo regular.

DÉCIMA (DOS DIREITOS DO CONTRATANTE) – São prerrogativas do CONTRATANTE as previstas no art. 89 § 2º da Lei nº 14.133/2021, que exercerá nos termos das normas referidas no preâmbulo deste contrato.

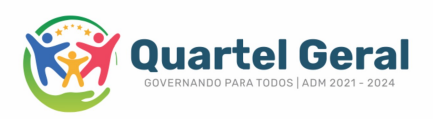

DECIMA PRIMEIRA (DA CESSÃO OU DA TRANSFÊRENCIA) - O presente contrato não poderá ser objeto de cessão ou transferência, no todo ou em parte.

**DÉCIMA** SEGUNDA- DAS DESPESAS- Constituirá encargo exclusivo do CONTRATADO o pagamento de tributos, tarifas, emolumentos e despesas decorrentes da formalização deste contrato e da execução de seu objeto.

DECIMA TERCEIRA (FORO) - O Foro do presente contrato será o da Comarca de Dores do Indaiá/MG, ficando excluído qualquer outro.

Quartel Geral, 15 de maio de 2023

**GASPAR CARLOS FILHO** Prefeito **CONTRATANTE** 

**CONTRATADO** 

**TESTEMUNHAS:** 

 $CPF:$ 

CPF:

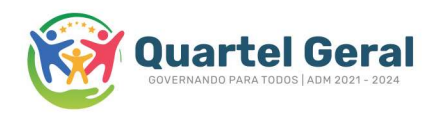

#### ANEXO IV

#### DECLARAÇÃO DE CUMPRIMENTO AO DISPOSTO NO INCISO XXXIII DO ART. 7º DA CONSTITUIÇÃO FEDERAL;

NOME DA EMPRESA, inscrito no CNPJ nº\_\_\_\_\_\_\_\_\_\_\_, por intermédio de seu representante legal o(a) Sr(a)\_\_\_\_\_\_\_\_\_\_portador(a) da Carteira de Identidade nº\_\_\_\_\_\_\_\_e do CPF nº\_\_\_\_\_\_\_\_\_\_, DECLARA, para fins do disposto no inciso VI do art. 68 da Lei Federal 14.133/2021, que não emprega menor de dezoito anos em trabalho noturno, perigoso ou insalubre e não emprega menor de dezesseis anos. Ressalva: emprega menor, a partir de quatorze anos, na condição de aprendiz ( ).

> .................. data

.................................... (representante legal, CPF, RG)

(OBSERVAÇÃO: EM CASO AFIRMATIVO, ASSINALAR A RESSALVA ACIMA) SENDO QUE EM CASO DE PESSOA FÍSICA DEVERÁ TAMBÉM SER PREENCHIDA PELO LICITANTE ATRAVÉS DO CPF.

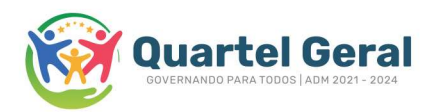

#### ANEXO IV

#### DECLARAÇÃO CONJUNTA

xxxxxxxxxxxxxx, CNPJ nº xx.xxx.xxx/xxxx-xx, sediada no endereço xxxxxx, n° xxx, por intermédio do seu representante legal o Sr. xxxxxxxxxx, portador da Cédula de Identidade RG n° xxxxxxx e do CPF/MF xxxxxxxxx.

## Declaramos para os devidos fins e sob as penas da lei que:

#### DECLARAÇÃO DE INIDONEIDADE

Não fomos declarados inidôneos para licitar ou contratar com o Poder Público, em qualquer de suas esferas.

#### DECLARAÇÃO DE INEXISTÊNCIA DE FATOS IMPEDITIVOS

Até a presente data inexistem fatos impeditivos para sua habilitação no presente processo e que está ciente da obrigatoriedade de declarar ocorrências posteriores.

#### DECLARAÇÃO DE NÃO POSSUIR NO SEU QUADRO MENOR DE IDADE

Para fins do disposto no inciso VI do art. 68 da Lei Federal 14.133/2021, que não emprega menor de dezoito anos em trabalho noturno, perigoso ou insalubre e não emprega menor de dezesseis anos. Ressalva: emprega menor, a partir de quatorze anos, na condição de aprendiz ( ).

#### DECLARAÇÃO DE CONCORDÂNCIA COM O EDITAL

Está ciente e concorda com as condições contidas no Aviso de Contratação Direta e seus anexos.

#### DECLARAÇÃO DE RESPONSABILIDADE

Que assume a responsabilidade pelas transações que forem efetuadas no sistema, assumindo como firmes e verdadeiras.

#### DECLARAÇÃO DE MICRO EMPRESA OU EMPRESA DE PEQUENO PORTE

Que esta empresa, na presente data, é considerada EMPRESA DE PEQUENO PORTE, conforme Inciso II do artigo 3o da Lei Complementar no 123, de 14/12/2006; estando apto a usufruir

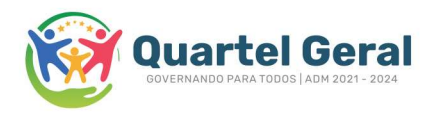

do tratamento favorecido estabelecido em seus arts. 42 a 49.

#### DECLARAÇÃO DE RESERVA DE CARGOS PARA PCD

Que cumpre as exigências de reserva de cargos para pessoa com deficiência e para reabilitado da Previdência Social, de que trata o art. 93 da Lei no 8.213/91.

Quartel Geral, 15 de maio de 2023

Representante legal CPF/MF 000.000.000-00